## 电子采购平台如何找回密码

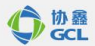

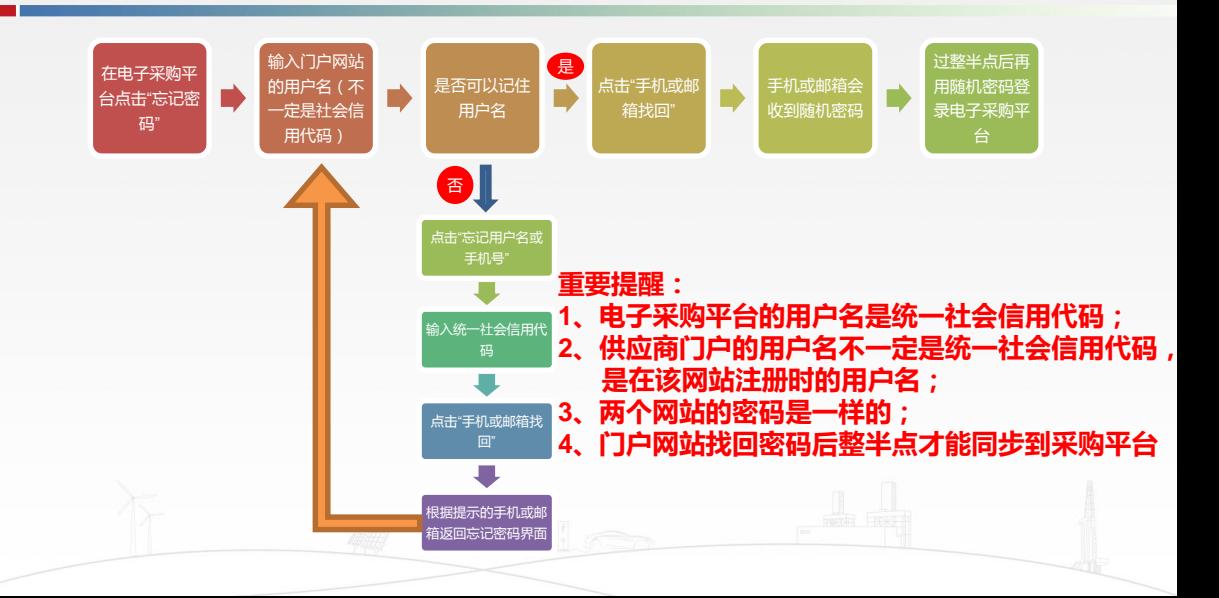